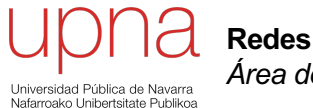

**Redes de Nueva Generación** *Área de Ingeniería Telemática*

#### Virtualización

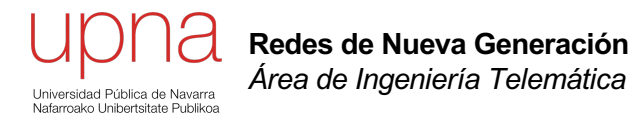

## Virtualización de dispositivos

# Virtualización de dispositivos

- El VMM presenta a la VM unos dispositivos comunes, de forma que sean fácilmente soportados
- Puede tener varias opciones, por ejemplo ofrecerle al guest diferentes modelos de tarjeta de red
- El hardware puede tener soporte para ser virtualizado

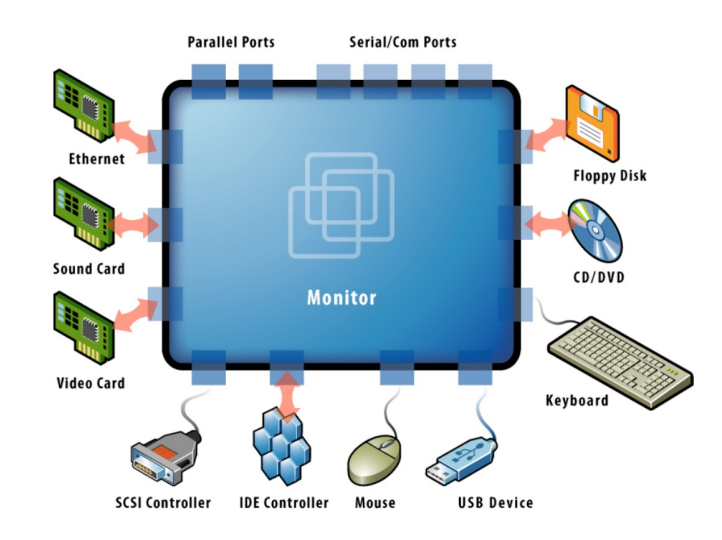

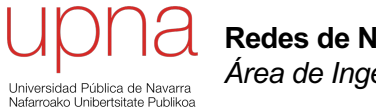

**Redes de Nueva Generación** *Área de Ingeniería Telemática*

#### Acceso a disco

## Acceso a disco desde la VM

- El hypervisor ofrece un HD virtual al guest que responde a algún tipo de interfaz de comunicación con discos
- Por ejemplo un interfaz SCSI (más sobre esto más adelante)
- Son mensajes de lectura y escritura en bloques del disco
- De la máquina virtual se reciben los comandos y los bloques a leer se mapean por ejemplo en bloques de un fichero en disco del host
- $(\ldots)$

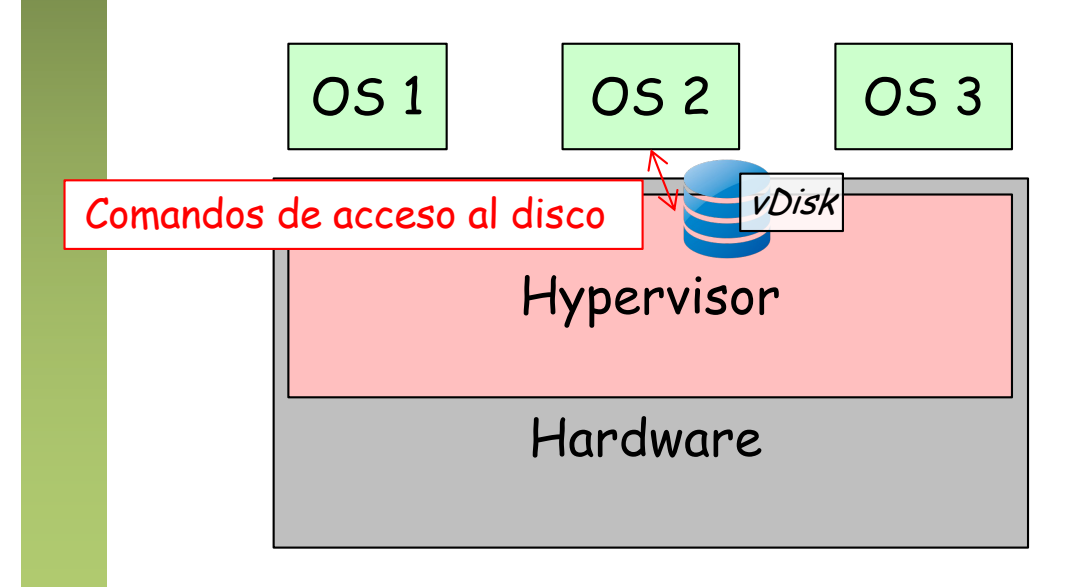

## Acceso a disco desde la VM

- El hypervisor ofrece un HD virtual al guest que responde a algún tipo de interfaz de comunicación con discos
- Por ejemplo un interfaz SCSI (más sobre esto más adelante)
- Son mensajes de lectura y escritura en bloques del disco
- De la máquina virtual se reciben los comandos y los bloques a leer se mapean por ejemplo en bloques de un fichero en disco del host
- Volveremos al acceso a disco en los servidores ...

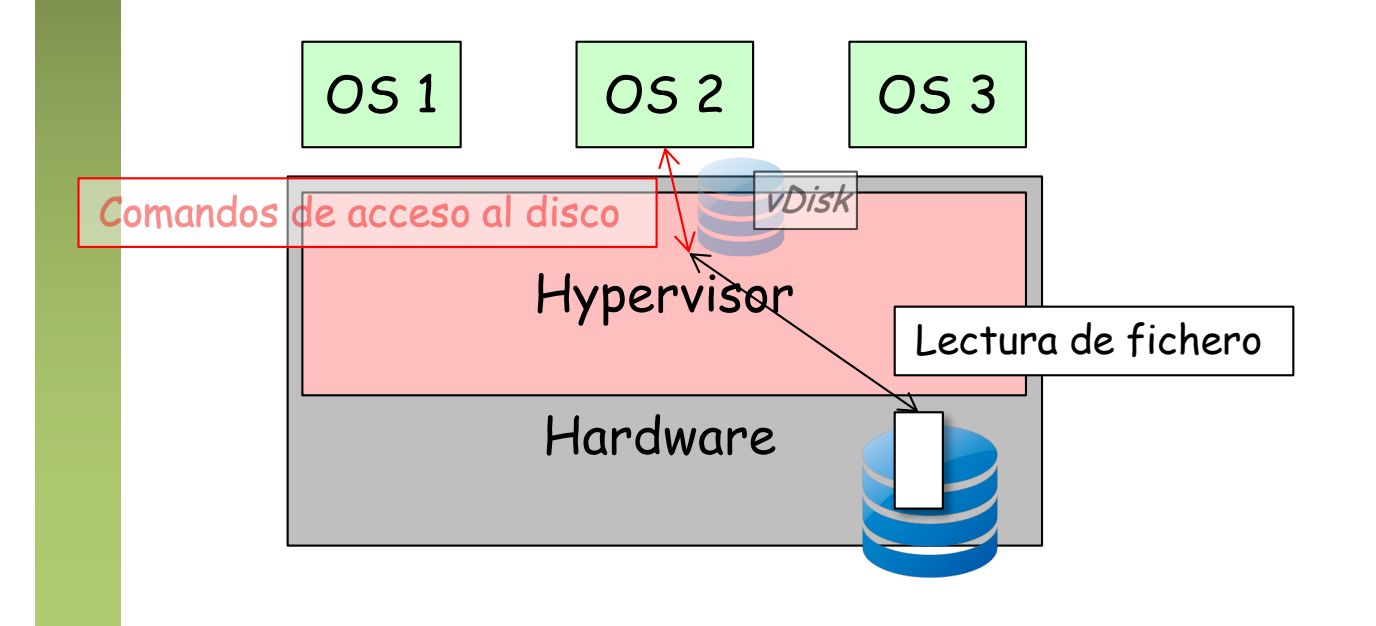

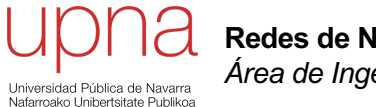

**Redes de Nueva Generación** *Área de Ingeniería Telemática*

#### Acceso a disco

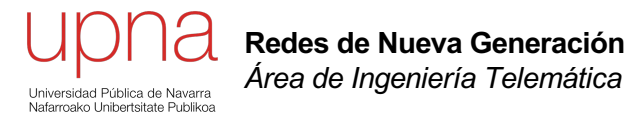

Networking con VMs

- Las NICs reales pueden ser de diferentes modelos que las virtuales
- (…)

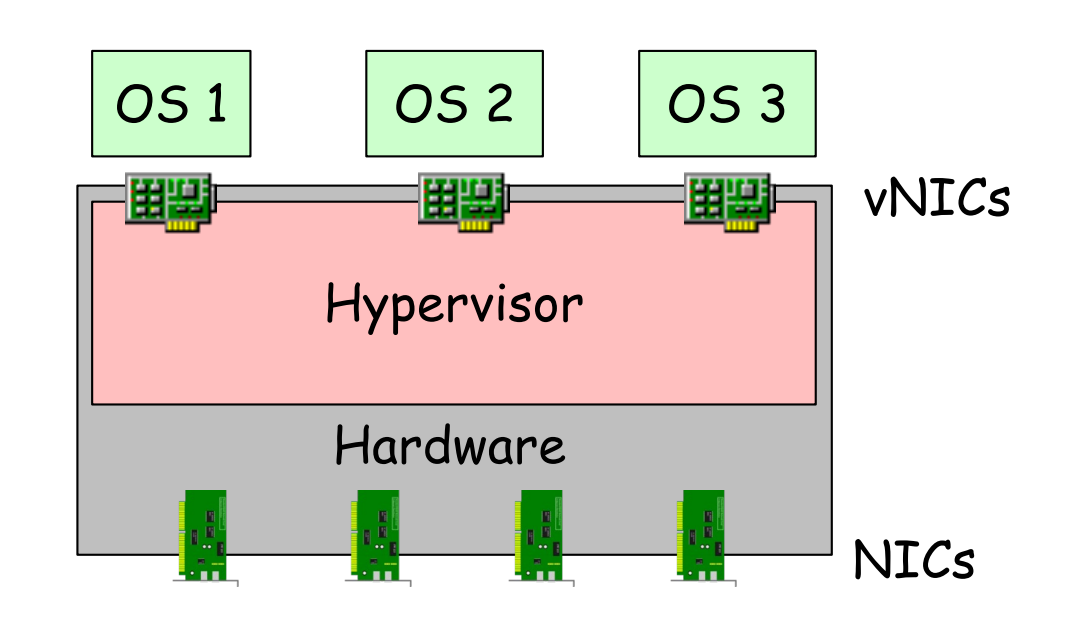

- Las NICs reales pueden ser de diferentes modelos que las virtuales
- Puede haber una relación 1:1 entre NIC y vNIC
- $\bullet$   $(\ldots)$

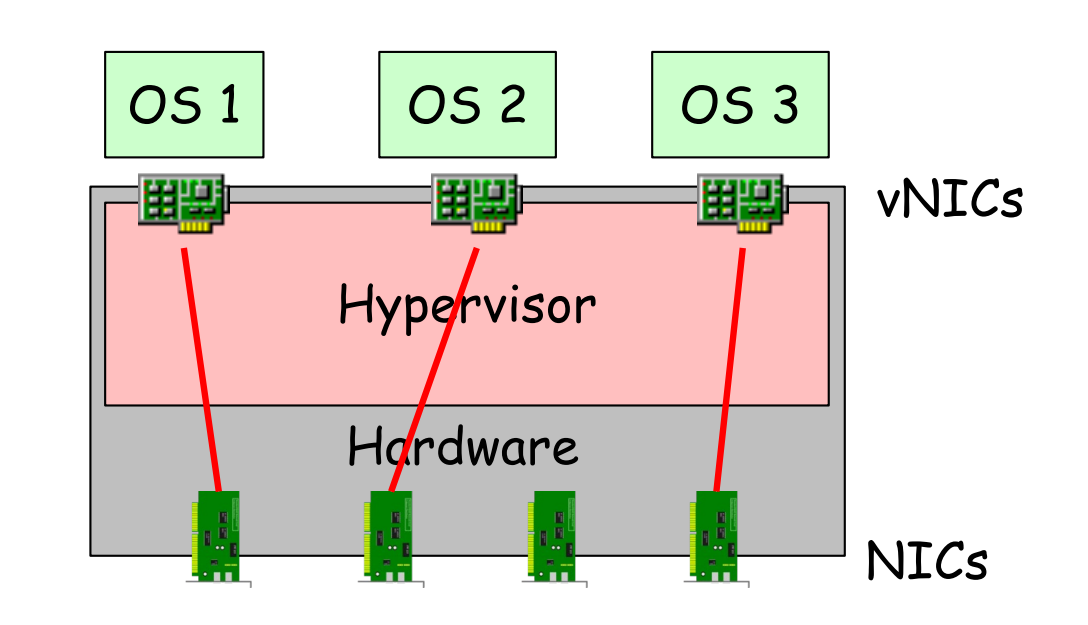

- Las NICs reales pueden ser de diferentes modelos que las virtuales
- Puede haber una relación 1:1 entre NIC y vNIC
- Puede implementarse un conmutador Ethernet en software
- Se suele llamar un vSwitch o VEB (Virtual Ethernet/Embedded Bridge)
- La dirección MAC de la vNIC suele ser diferente de la MAC de la NIC
- OUI reservado para la empresa desarrolladora del hypervisor
- $(\ldots)$

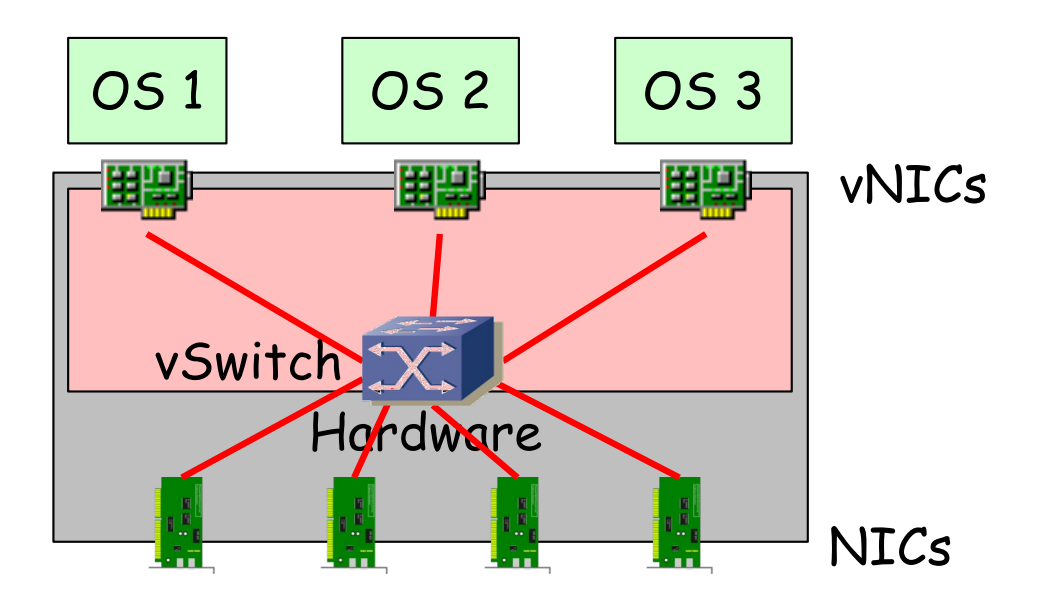

- Las NICs reales pueden ser de diferentes modelos que las virtuales
- Puede haber una relación 1:1 entre NIC y vNIC
- Puede implementarse un conmutador Ethernet en software
- Se suele llamar un vSwitch o VEB (Virtual Ethernet/Embedded Bridge)
- La dirección MAC de la vNIC suele ser diferente de la MAC de la NIC
- OUI reservado para la empresa desarrolladora del hypervisor
- Puede haber varias vNICs en la misma VM
- $\left(\ldots\right)$

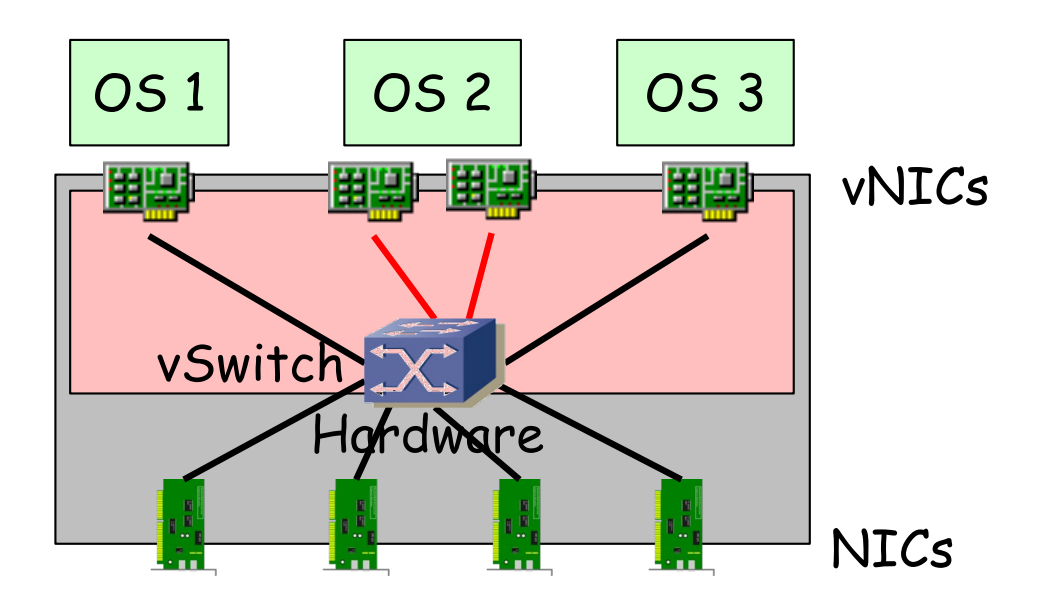

- Las NICs reales pueden ser de diferentes modelos que las virtuales
- Puede haber una relación 1:1 entre NIC y vNIC
- Puede implementarse un conmutador Ethernet en software
- Se suele llamar un vSwitch o VEB (Virtual Ethernet/Embedded Bridge)
- La dirección MAC de la vNIC suele ser diferente de la MAC de la NIC
- OUI reservado para la empresa desarrolladora del hypervisor
- Puede haber varias vNICs en la misma VM
- Puede haber varios vSwitches

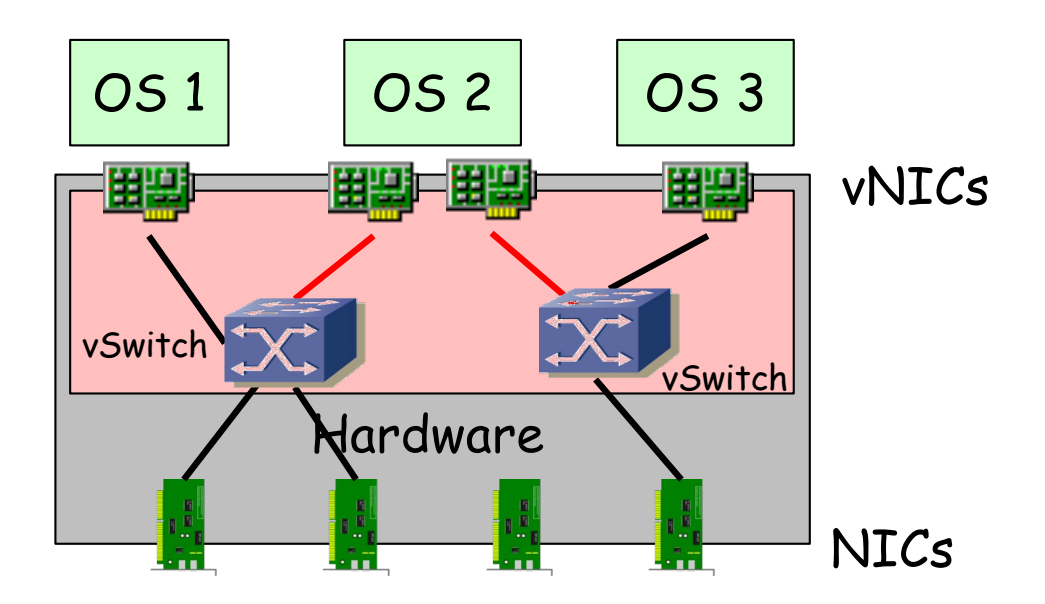

- Se pueden asignar los puertos a VLANs diferentes
- (…)

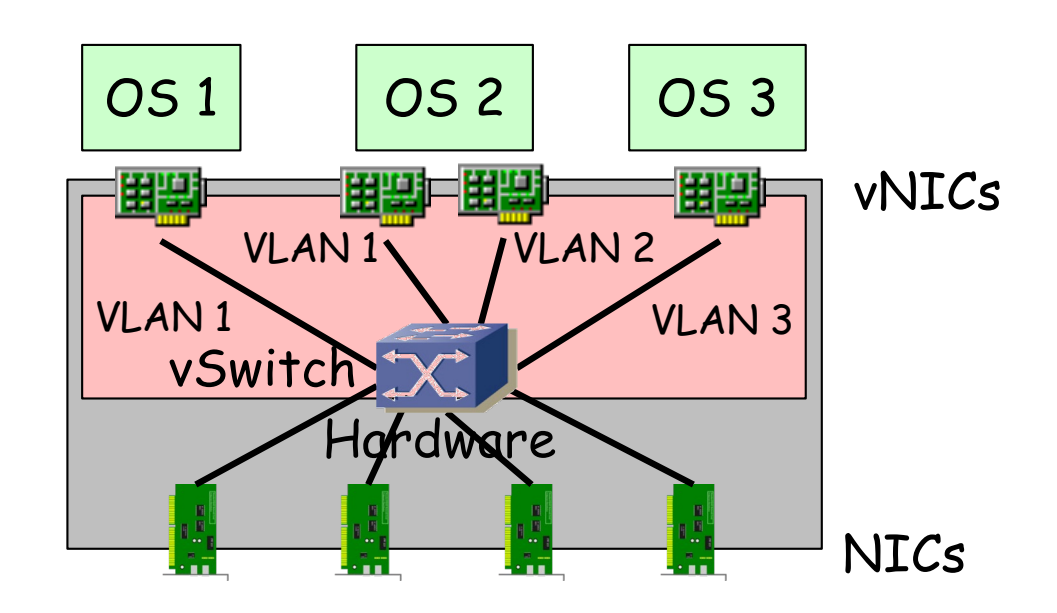

- Se pueden asignar los puertos a VLANs diferentes
- Las NICs soportan 802.1Q
- Y agregación (802.3ad) o *NIC teaming*
- El vSwitch tiene más información sobre los hosts que la que puede tener un puente hardware (sabe sus MACs sin usar aprendizaje)
- Puede estar implementado enteramente en software o parte en hardware (normalmente funcionalidades en la NIC)
- Puede estar desarrollado junto con el hypervisor o por otra empresa y así gestionarse como parte del entorno de virtualización o de red

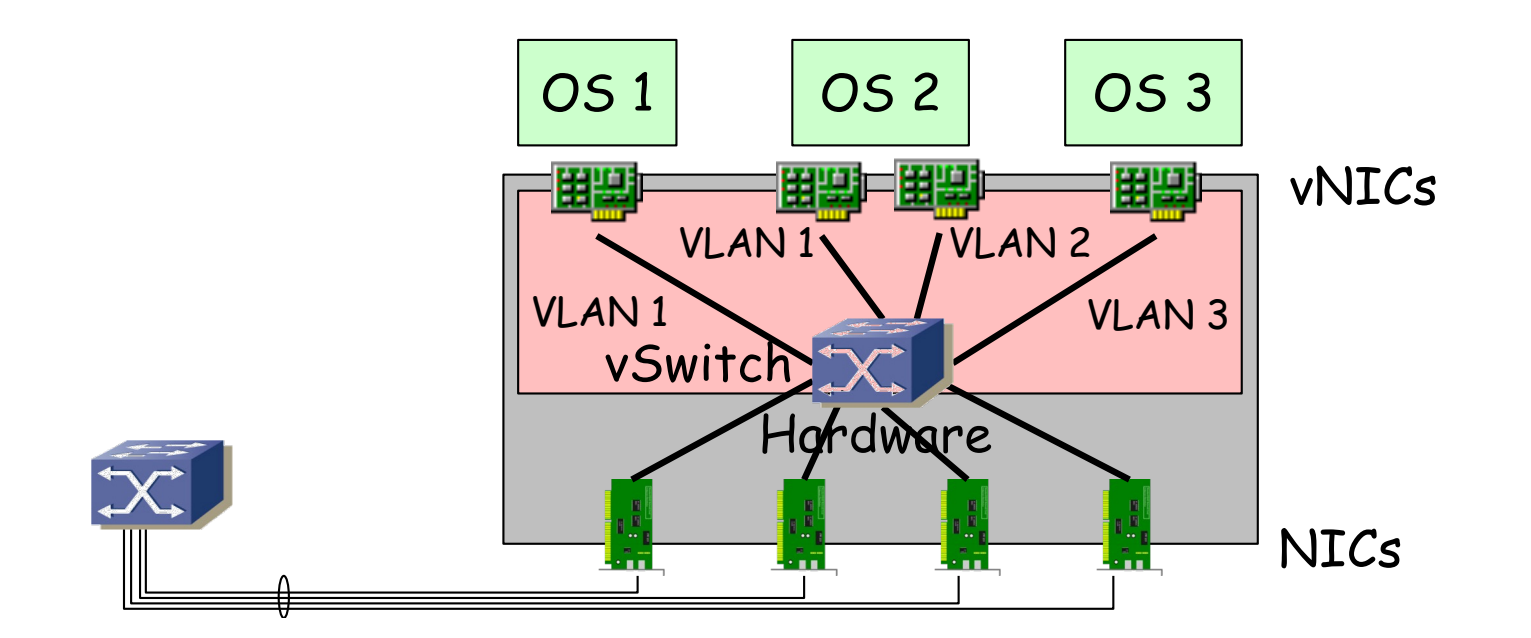

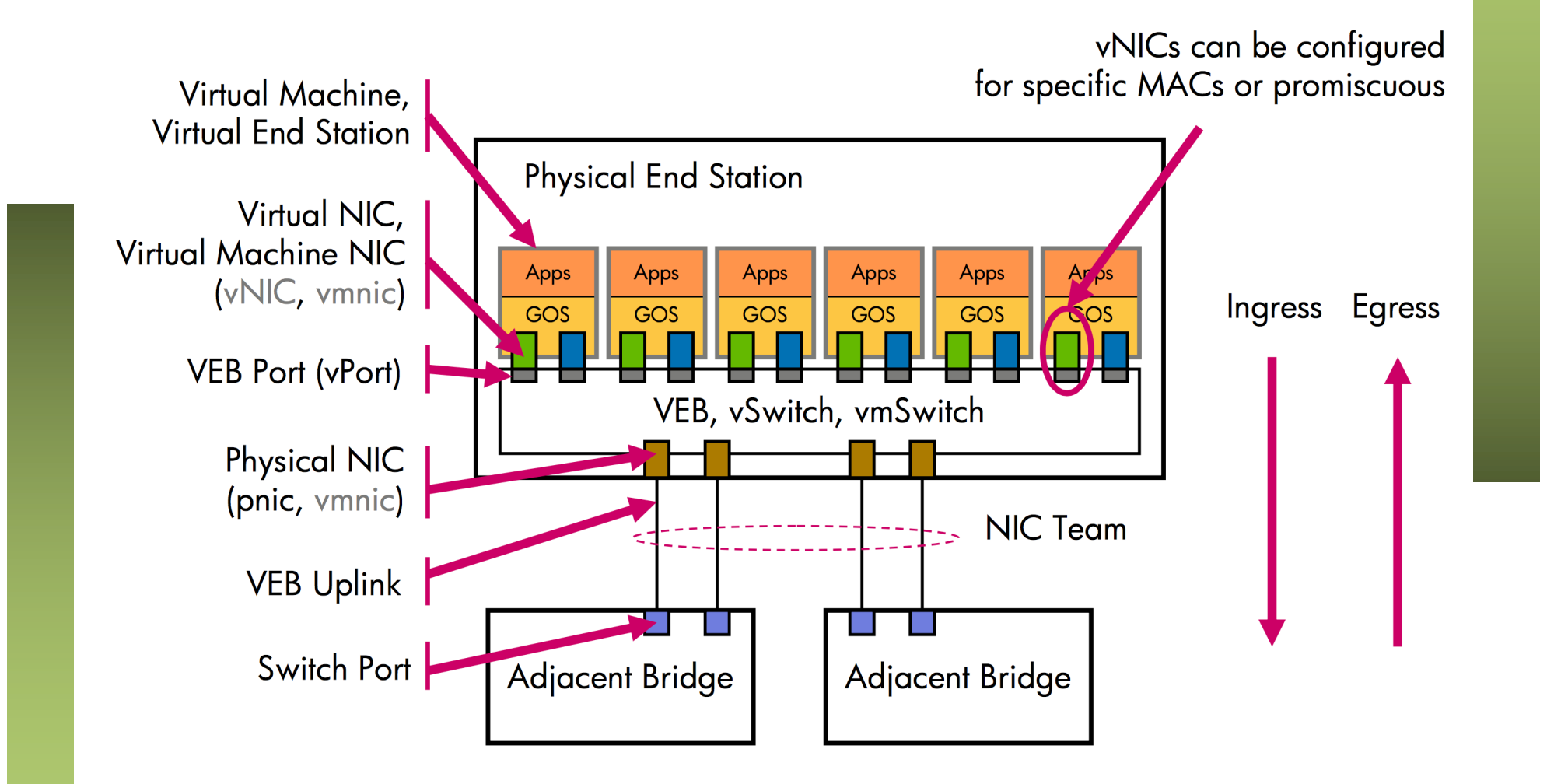

- No reenvía entre los puertos hacia la infraestructura de red
- No participa en el STP
- No necesita hacer aprendizaje, solo tiene las MACs de las VMs estáticamente y el resto debe estar en el exterior
- Pero hay que configurar políticas en sus puertos lógicos
- Probablemente no tenga las funcionalidades de un switch físico (QoS, ACLs, etc)
- ¿De quién es la gestión?

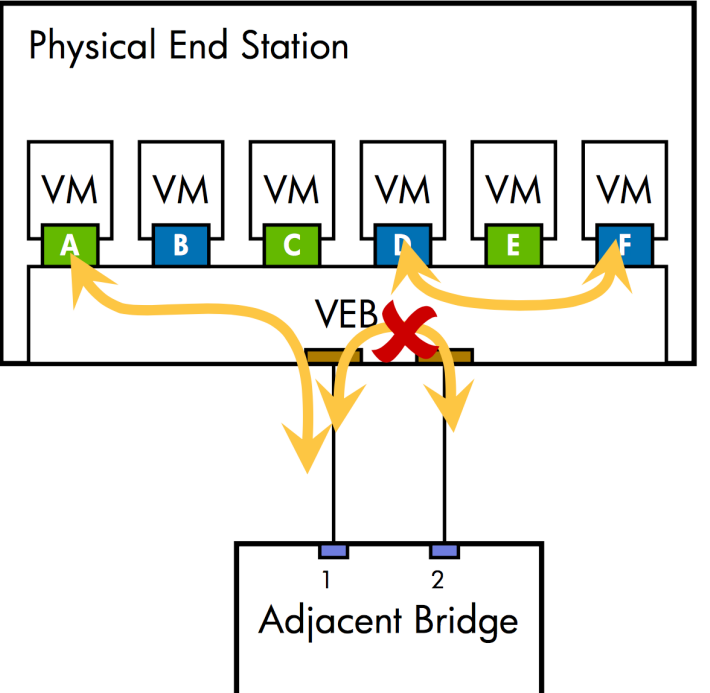

- Este virtual switch puede estar compuesto, igual que uno hardware de:
	- Módulo controlador/supervisor virtual (plano de control)
	- Módulos con los puertos Ethernet virtuales (plano de datos)
- En ese caso, el elemento en cada host es el módulo de puertos
- ¿Y el supervisor? (…)

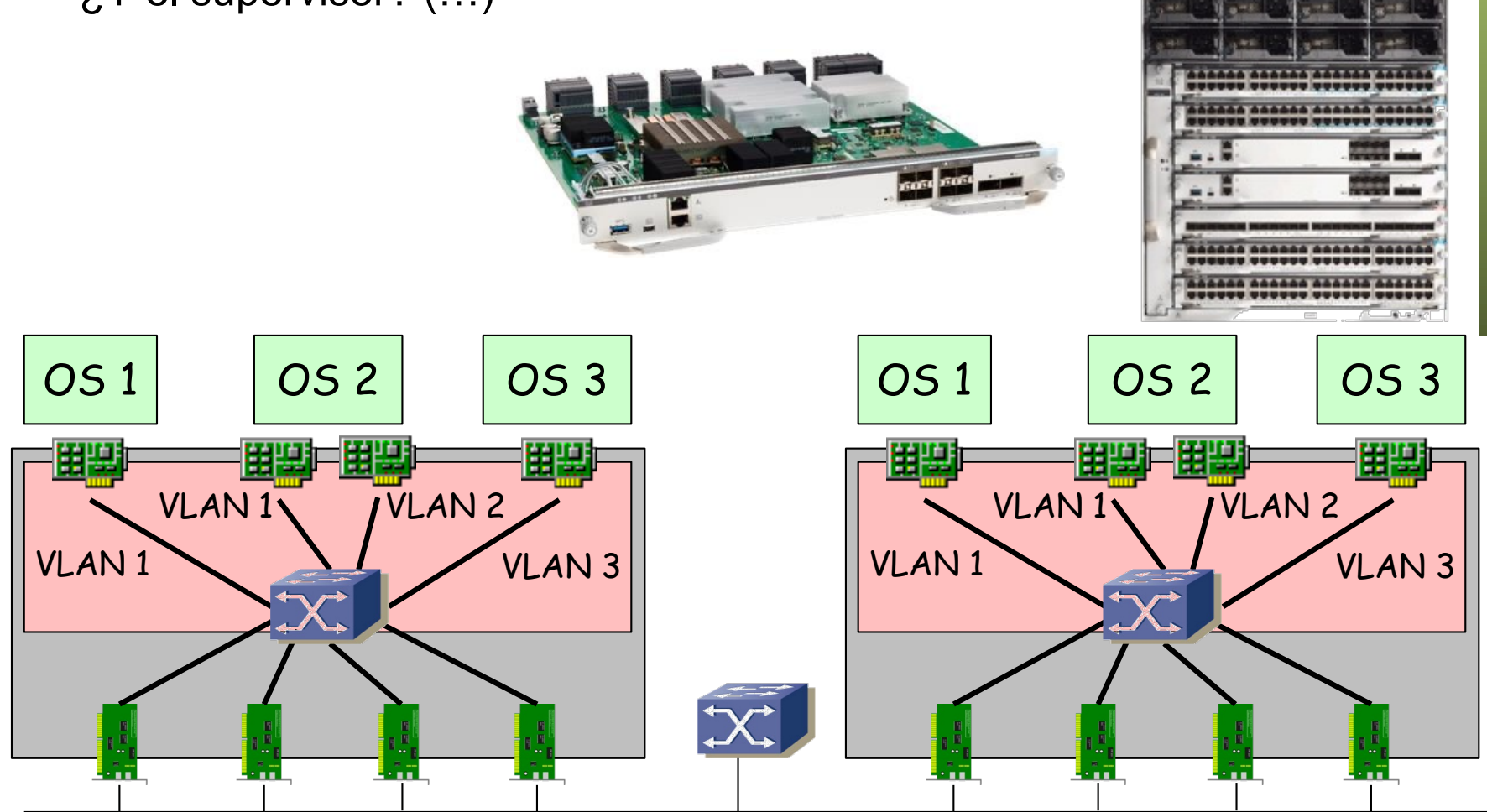

- Este virtual switch puede estar compuesto, igual que uno hardware de:
	- Módulo controlador/supervisor virtual (plano de control)
	- Módulos con los puertos Ethernet virtuales (plano de datos)
- En ese caso, el elemento en cada host es el módulo de puertos
- El supervisor corre como una máquina virtual (Ej: Cisco 1000v)

 $(\ldots)$ 

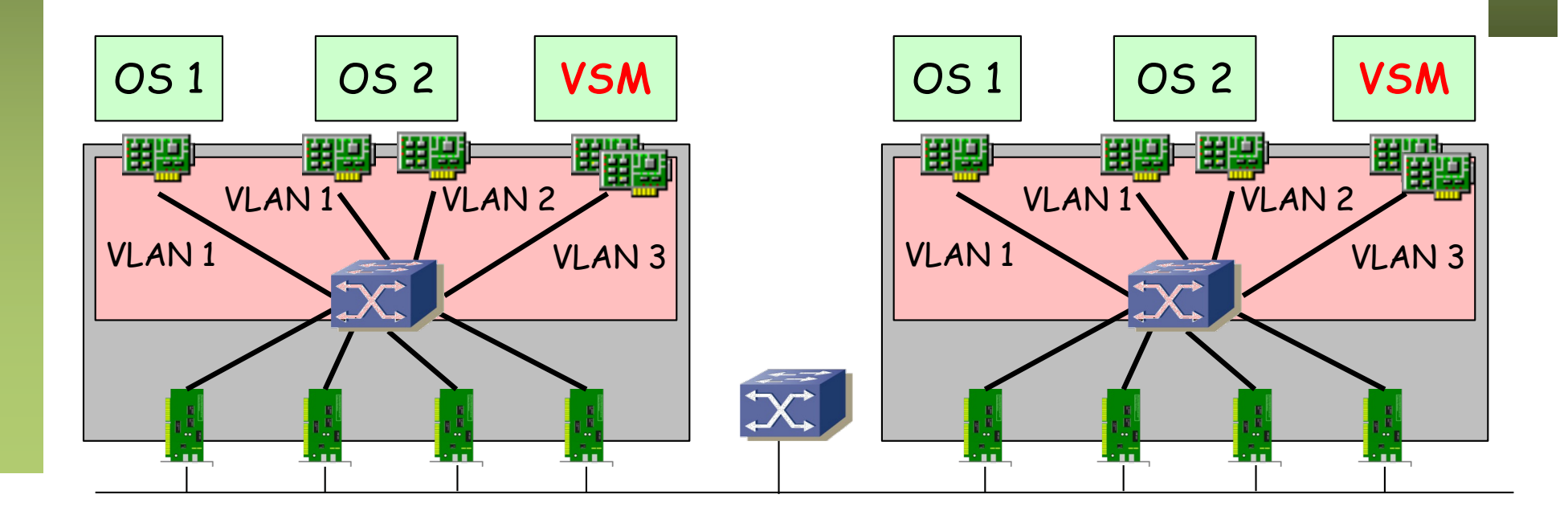

- Este virtual switch puede estar compuesto, igual que uno hardware de:
	- Módulo controlador/supervisor virtual (plano de control)
	- Módulos con los puertos Ethernet virtuales (plano de datos)
- En ese caso, el elemento en cada host es el módulo de puertos
- El supervisor corre como una máquina virtual (Ej: Cisco 1000v)
- Vale con un supervisor para controlar varios hosts y entonces es como si todos formaran un switch virtual
- $(\ldots)$

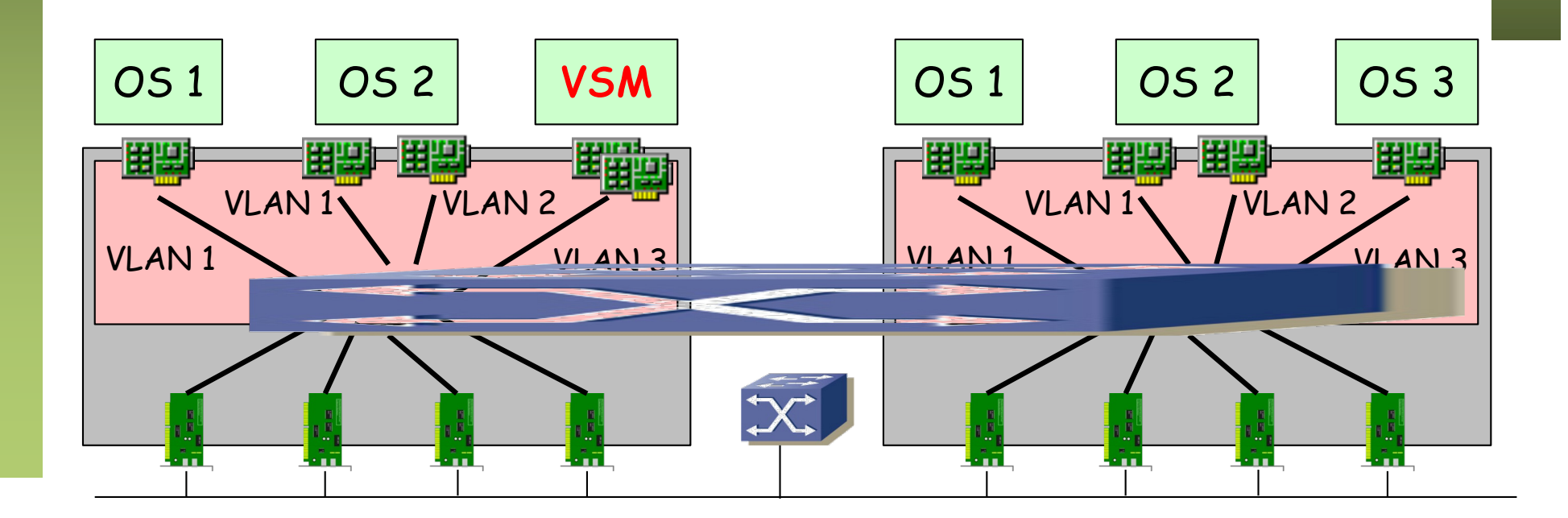

- Este virtual switch puede estar compuesto, igual que uno hardware de:
	- Módulo controlador/supervisor virtual (plano de control)
	- Módulos con los puertos Ethernet virtuales (plano de datos)
- En ese caso, el elemento en cada host es el módulo de puertos
- El supervisor corre como una máquina virtual (Ej: Cisco 1000v)
- Vale con un supervisor para controlar varios hosts y entonces es como si todos formaran un switch virtual
- Ese supervisor podría correr en su propio hardware (Ej: Cisco 1100)

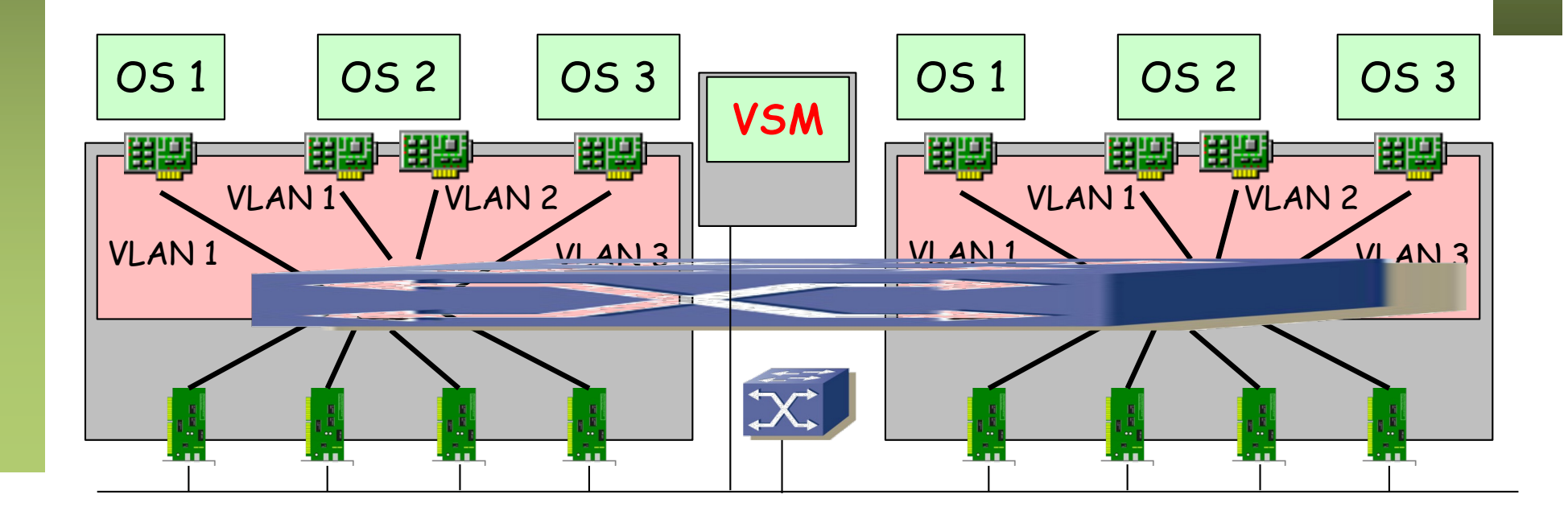

- Cada host mantiene su propia tabla de reenvío
- El switch de un host no tiene conocimiento de las MACs aprendidas en otro, ni aunque formen parte del mismo switch distribuido
- Es decir, aunque hablemos de un switch distribuido NO hay una base de datos de filtrado única
- Eso quiere decir que una dirección MAC puede aparecer más de una vez, dado que puede aparecer en todas las tablas de host

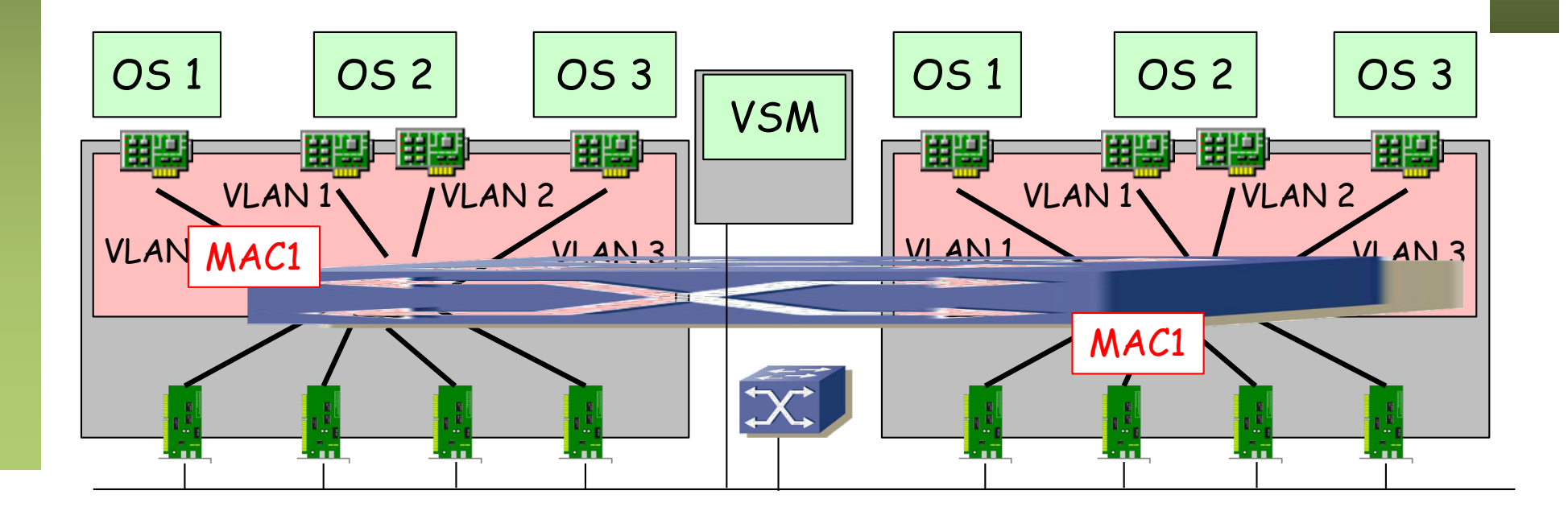

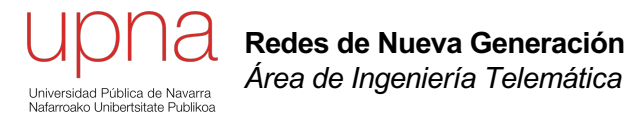

Networking con VMs